МИНИСТЕРСТВО НАУКИ И ВЫСШЕГО ОБРАЗОВАНИЯ РОССИЙСКОЙ ФЕДЕРАЦИИ Федеральное государственное бюджетное образовательное учреждение высшего образования «КУБАНСКИЙ ГОСУДАРСТВЕННЫЙ УНИВЕРСИТЕТ» Факультет математики и компьютерных наук

**УТВЕРЖДАЮ** Проректор по учебной работе. качеству образования - первый проректор **ALVDOB** 29 мая 2020 г.

# РАБОЧАЯ ПРОГРАММА ДИСЦИПЛИНЫ

# Б1.В.09 МЕТОДИКА КОНСТРУИРОВАНИЯ КИМ ПО МАТЕТИКЕ И **ИНФОРМАТИКЕ**

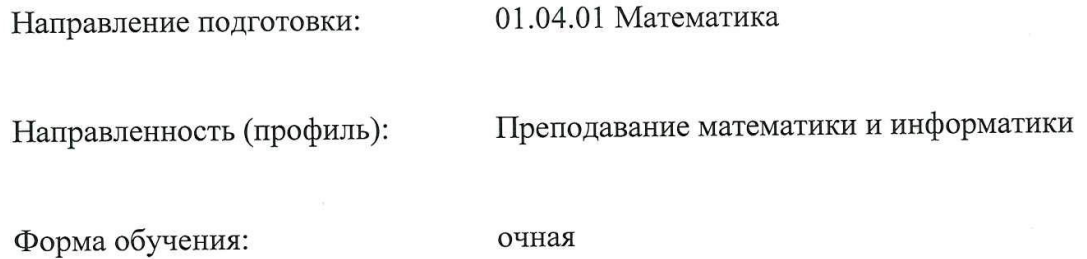

Квалификация:

магистр

Краснодар 2020

Рабочая программа дисциплины «Методика конструирования КИМ по математике и информатике» составлена в соответствии с Федеральным государственным образовательным стандартом высшего образования по направлению подготовки 01.04.01 Математика, магистерская программа «Преподавание математики и информатики»

Программу составили:

Попова Г.И., доцент кафедры информационных образовательных технологий, кандидат педагогических наук

Рабочая программа дисциплины Б1.В.09 утверждена на заседании кафедры информационных образовательных технологий протокол № 11 от 14.04.2020 г. Заведующий кафедрой (разработчика) Грушевский С.П.

Рабочая программа обсуждена на заседании кафедры информационных образовательных технологий протокол № 11 от 14.04.2020 г. Заведующий кафедрой (выпускающей) Грушевский С.П. \_\_\_\_\_\_\_\_\_\_\_\_\_\_\_\_\_\_\_\_\_\_\_\_\_\_\_\_\_\_\_

Утверждена на заседании учебно-методической комиссии факультета математики и компьютерных наук протокол № 2 от 30.04.2020 г.

Председатель УМК факультета Шмалько С.П.

Рецензенты:

Луценко Е.В., доктор экономических наук, профессор кафедры компьютерных технологий и систем КубГАУ

Кособуцкая Е.В., канд. физ.-мат. наук, доцент кафедры вычислительных технологий факультета компьютерных технологий и прикладной математики КубГУ

#### **1. Цели и задачи изучения дисциплины**

#### **1.1 Цель дисциплины**

Формирование системы знаний, умений, навыков педагогического проектирования, конструирования электронных учебных материалов (ЭУМ) средствами математических инструментальных сред; осознание необходимости применения электронных учебных материалов в учебном процессе.

## **1.2 Задачи дисциплины**

формирование представления о педагогическом проектировании;

 развитие умений использовать средства МИС MathCAD для создания электронных учебных материалов;

 методологическое обеспечение профессиональной компетентности будущего учителя математики, физики, информатики на основе обобщения полученных знаний, умений, навыков по конструированию ЭУМ.

## **1.3 Место дисциплины в структуре образовательной программы**

Дисциплина «Методика конструирования КИМ по математике и информатике» относится вариативной части дисциплин профессионального цикла.

Для освоения дисциплины «Методика конструирования КИМ по математике и информатике» используются знания, умения и виды деятельности, сформированные в ходе изучения дисциплин: «Компьютерные технологии в науке и образовании», «Психологопедагогические основы обучения математике», «Современные технологии обучения математике и информатике», «Основные направления развития современной математики и компьютерных наук».

Дисциплина «Методика конструирования КИМ по математике и информатике» является основой для последующего изучения дисциплин вариативной части профессионального цикла, прохождения педагогической и производственной практик.

**1.4 Перечень планируемых результатов обучения по дисциплине, соотнесенных с планируемыми результатами освоения образовательной программы**

Изучение данной учебной дисциплины направлено на формирование у обучающихся общекультурных/профессиональных компетенций ПК-4.

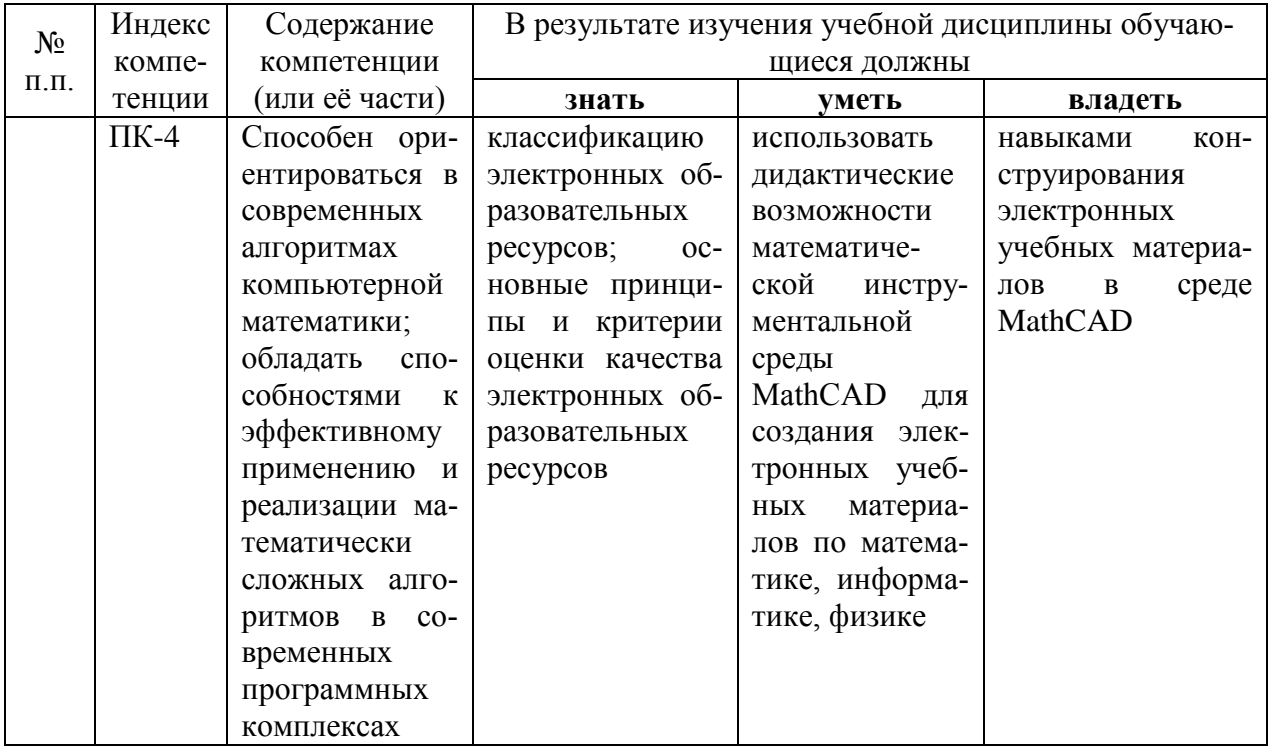

#### **2. Структура и содержание дисциплины**

## **2.1 Распределение трудоёмкости дисциплины по видам работ**

Общая трудоёмкость дисциплины составляет 3 зач. ед. (108 часов), их распределение по видам работ представлено в таблице*.*

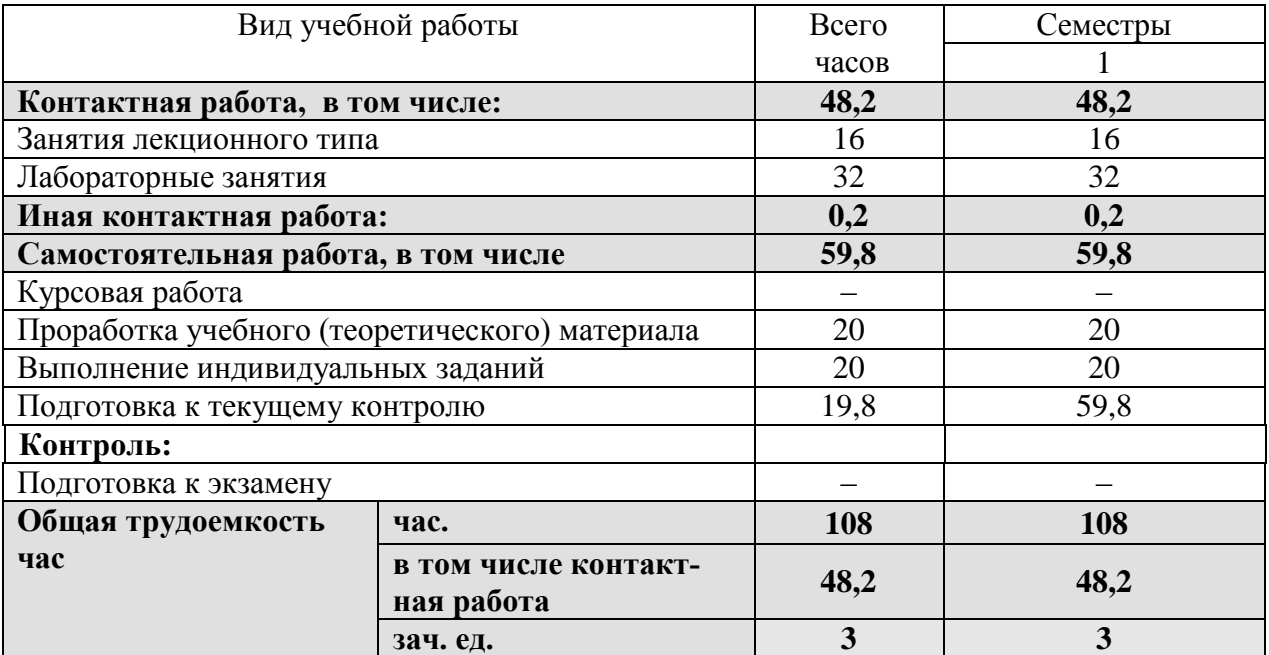

## **2.2 Структура дисциплины**

Распределение видов учебной работы и их трудоемкости по разделам дисциплины. Разделы дисциплины, изучаемые в 1 семестре:

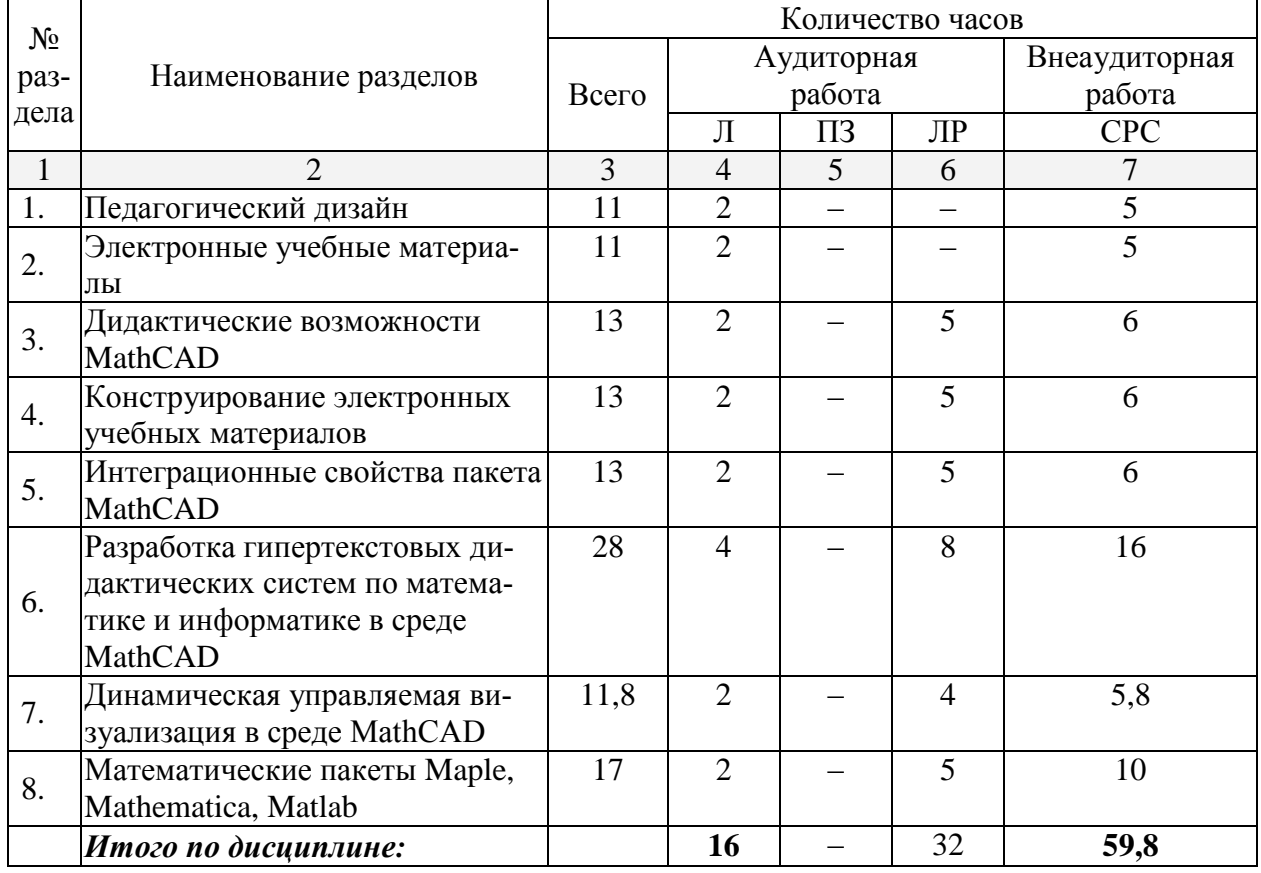

**2.3 Содержание разделов дисциплины**

**2.3.1 Занятия лекционного типа**

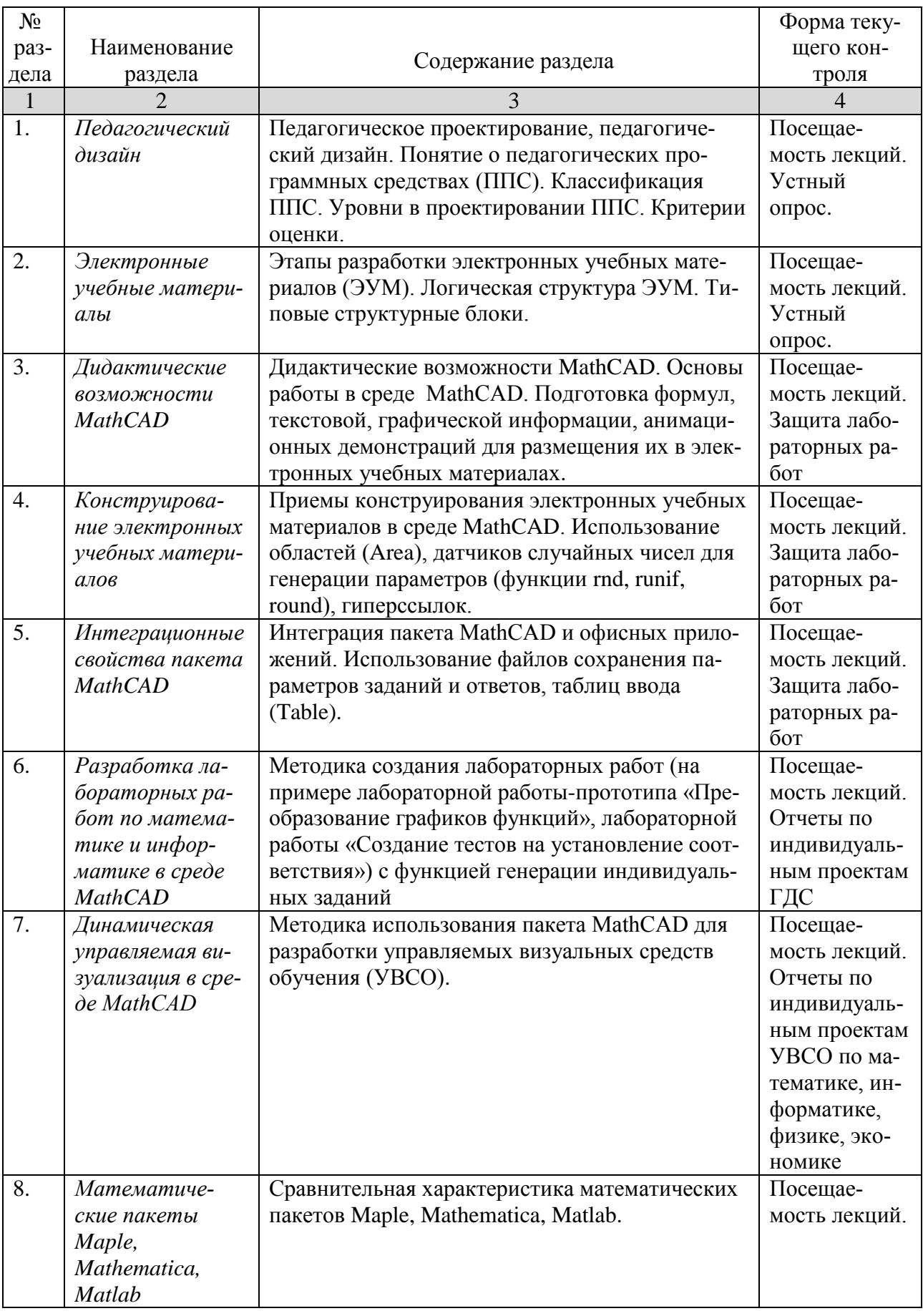

#### **2.3.2 Занятия семинарского типа –** *не предусмотрены*

#### **2.3.3 Лабораторные занятия**

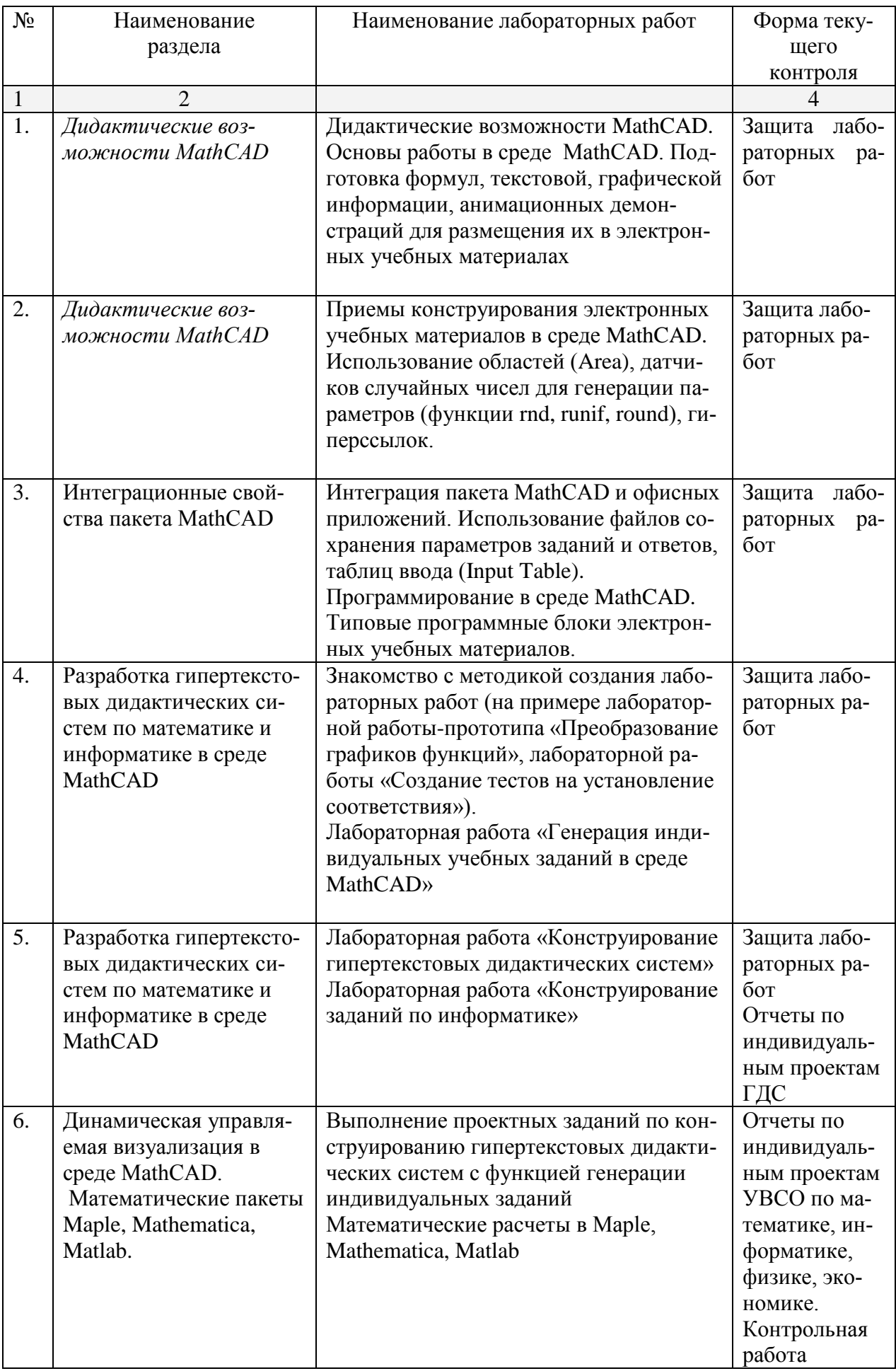

## **2.4 Перечень учебно-методического обеспечения для самостоятельной работы обучающихся по дисциплине**

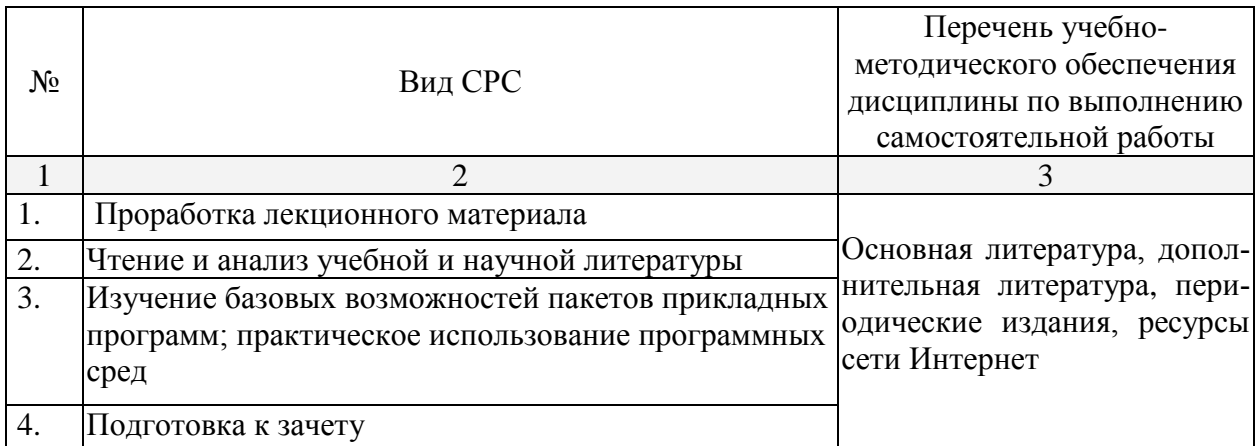

Учебно-методические материалы для самостоятельной работы обучающихся из числа инвалидов и лиц с ограниченными возможностями здоровья (ОВЗ) предоставляются в формах, адаптированных к ограничениям их здоровья и восприятия информации:

Для лиц с нарушениями зрения:

– в печатной форме увеличенным шрифтом,

– в форме электронного документа,

Для лиц с нарушениями слуха:

– в печатной форме,

– в форме электронного документа.

Для лиц с нарушениями опорно-двигательного аппарата:

– в печатной форме,

– в форме электронного документа,

Данный перечень может быть конкретизирован в зависимости от контингента обучающихся.

**3. Образовательные технологии**

*Интерактивные занятия не предусмотрены.*

#### **4. Оценочные средства для текущего контроля успеваемости и промежуточной аттестации**

#### **4.1 Фонд оценочных средств для проведения текущей аттестации Вопросы устного опроса**

- 1. Какие свойства пакета MathCAD вы считаете возможным использовать при разработке электронных учебных документов? Приведите примеры.
- 2. Как можно использовать гиперссылки в учебных документах?
- 3. Объясните необходимость и порядок использования файлов данных в форматах txt, xls в учебных материалах.
- 4. Опишите работу с областями в MathCAD. Как они применяются в учебных документах?
- 5. Используя функцию **if**, задайте функцию

$$
y(x) = \begin{cases} \sin x, & x \le 0 \\ x^2, & 0 \le x \le 1 \\ 1, & x > 1 \end{cases}
$$

- 6. Задайте формулы генерации параметра, принимающего значения
	- a) целые значения в диапазоне [-10: 5];
- b) 0, 0.5, 1, 1.5, ..., 9.5, 10;
- c)  $0, 1/3, 2/3, ..., 3$ .
- 7. Опишите последовательность действий при создании анимационного клипа.
- 8. Опишите создание клипа для демонстрации изменения графика функции  $y = kx$  при изменении  $k$  от 1 до 1/10.
- 9. Какие два способа выполнения символьных операций допускает MathCAD? Приведите примеры.
- 10. Опишите способы вычисления производной  $\frac{d}{dx} \frac{d}{dv} xy^2$ .
	-
- 11. Какие способы решения уравнения в MathCAD'е вы знаете?
- 12. Опишите последовательность действий при создании теста на установление соответствия при помощи объекта Table.
- 13. В чем отличие объекта Table от обычной матрицы?

#### 4.2 Фонд оценочных средств для проведения промежуточной аттестации Вопросы к зачету

- 1. Основы педагогического дизайна.
- 2. Этапы проектирования электронных учебных материалов.
- 3. Принципы отбора содержания ЭУМ.
- 4. Разработка сценария ЭУМ.
- 5. Создание текстовых областей.
- 6. Создание гиперссылок.
- 7. Вставка областей (Area).
- 8. Символьные вычисления в MathCAD.
- 9. Использование таблиц ввода для создания тестовых заданий на установление соответствия
- 10. Создание анимационных роликов в MathCAD.
- 11. Сохранение параметров заданий во внешних текстовых файлах.
- 12. Сохранение параметров заданий во внешних xls-файлах.
- 13. Параметризация учебных заданий.
- 14. Приемы генерации параметров учебных заданий.
- 15. Интеграция пакета MathCAD и офисных приложений.
- 16. Встроенный язык программирования MathCAD. Примеры использования.
- 17. Типовые программные блоки, используемые в ЭУМ: алгоритм генерации перестановок N элементов, алгоритм генерации выборки k элементов из N.
- 18. Примерная структура гипертекстовой дидактической системы в среде MathCAD.
- 19. Организация учебных занятий с использованием гипертекстовой дидактической системы в компьютерном классе с локальной вычислительной сетью.
- 20. Элементы управления в среде MathCAD (командные кнопки, списки, поля текстового ввода и др.)
- 21. Примеры использования управляемых визуальных средств обучения в математике.
- 22. Примеры УВСО в информатике.
- 23. Примеры УВСО в физике.
- 24. Примеры УВСО в экономике.
- 25. Редактирование сценариев элементов управления MathCAD в языке VBScript.

# Примерная тематика проектов

- 1. Создать в среде MathCAD гипертекстовую дидактическую систему с функцией генерации индивидуальных заданий для учащихся по темам:
	- а) Функция (формула) ее производная (формула).
	- b) Задание функции (формула) ее предел (число) в точке или на бесконечности.
	- с) График функции тангенс угла наклона касательной.
	- d) Числовая последовательность ее предел.
- е) Определенный интеграл число.
- f) Число в двоичной системе счисления число в десятичной системе счисления.
- g) Компьютерный термин его толкование.
- h) Матрица ее определитель.
- i) График функции предел (число).
- 2. Разработать в среде MathCAD гипертекстовую дидактическую систему с функцией генерации индивидуальных заданий для учащихся по темам:
	- i) «Логика»:
	- k) «Системы счисления»;
	- 1) «Алгоритмизация и программирование».
- 3. Разработать управляемые визуальные средства обучения с использованием элементов управления в среде MathCAD по темам:
	- а) Тест в формате ЕГЭ по информатике.
	- b) Тест в формате ЕГЭ по математике.

# 5. Перечень основной и дополнительной учебной литературы, необходимой для освоения дисциплины

## 5.1 Основная литература:

- 1. Черткова, Е. А. Компьютерные технологии обучения: учебник для вузов / Е. А. Черткова. — 2-е изд., испр. и доп. — М.: Издательство Юрайт, 2018. — 250 с. — (Серия: Университеты России). — ISBN 978-5-534-07491-8. — Режим доступа: www.biblioonline.ru/book/D77542A3-D7CF-4CEE-BE1F-457A7A655163
- 2. Далингер, В. А. Информатика и математика. Решение уравнений и оптимизация в mathcad и maple: учебник и практикум для прикладного бакалавриата / В. А. Далингер, С. Д. Симонженков. — 2-е изд., испр. и доп. — М. : Издательство Юрайт, 2018. — 161 с. — (Серия: Бакалавр. Прикладной курс). — ISBN 978-5-534-00311-6. — Режим доступа: www.biblio-online.ru/book/373E27B2-F2B8-4BC9-9D66-EFFA2353B4D1.
- 3. Пожарская Г.И., Назаров Д.М. МАТНСАД 14: Основные сервисы и технологии / М.: Национальный Открытый Университет «ИНТУИТ», 2016. - 139 с. [Электронный реcypc]. - URL: //biblioclub.ru/index.php?page=book&id=429120.

# 5.2 Дополнительная литература:

- 4. Ефимова, И.Ю. Новые информационно-коммуникационные технологии в образовании в условиях ФГОС [Электронный ресурс] : учебное пособие / И.Ю. Ефимова, И.Н. Мовчан, Л.А. Савельева. — Электрон. дан. — Москва: ФЛИНТА, 2017. — 150 с. — Режим доступа: https://e.lanbook.com/book/104905.
- 5. Черткова, Е. А. Программная инженерия. Визуальное моделирование программных систем: учебник для академического бакалавриата / Е. А. Черткова. - 2-е изд., испр. и доп. — М.: Издательство Юрайт, 2018. — 147 с. — (Серия: Бакалавр. Академический  $\frac{1}{1}$ **ISBN** 978-5-534-09172-4.  $\frac{1}{1}$ Режим доступа www.biblio $kypc$ ).  $\sim 10^6$ online.ru/book/51EFF28E-B66F-4958-9268-6944D8EC4B82
- 6. Гумеров, А.М. Холоднов В.А. Пакет Mathcad: теория и практика / Казань: Издательство «Фэн» АН РТ, 2013. - Ч. 1. - 112 с. [Электронный ресурс]. -URL: //biblioclub.ru/index.php?page=book&id=258795.
- 7. Седов Е. С. Основы работы в системе компьютерной алгебры Mathematica / Национальный Открытый Университет «ИНТУИТ», 2016. - 402 с. ГЭлектронный ресурс. ЭБС «Университетская библиотека ONLINE»1. URL: http://biblioclub.ru/index.php?page=book\_red&id=429169.

# 5.3. Периодические издания:

- 1. Журнал «Информатика в школе».
- 2. Журнал «Информатика и образование».

## 6. Перечень ресурсов информационно-телекоммуникационной сети Интернет. необходимых для освоения дисциплины

- 1. Образовательный математический сайт www.exponenta.ru.
- 2. А.Г. Луценко. Применение пакета MathCAD 11 для управляемой визуализации понятий теорем математического анализа.  $URL:$  $\overline{M}$ http://www.exponenta.ru/educat/systemat/lutsenko/main.asp.
- 3. Сайт книги: Очков В.Ф. «MathCAD 14 для студентов и инженеров: русская версия» BHV-Петербург, 2009 г. URL: http://twt.mpei.ac.ru/ochkov/Mathcad\_14/RusIndex.html
- 4. Сайт фирмы РТС владельца MathCAD: http://www.pts-russia.com.
- 5. Иллюстрированный самоучитель по MathCAD. URL: http://mathcading.com.
- 6. Научно-практический электронный альманах «Вопросы информатизации образования». URL: http://www.npstoik.ru/vio/

Седов Е. С. Основы работы в системе компьютерной алгебры Mathematica / URL: http://www.intuit.ru/studies

#### 7. Методические указания для обучающихся по освоению дисциплины

Для успешного усвоения лекций следует изучать теоретический материал, используя лекции и рекомендуемую литературу. Курс предполагает формирование практических навыков конструирования ЭУМ с функцией генерации индивидуальных заданий в среде одной из математических инструментальных сред.

Сопровождение самостоятельной работы студентов может быть организовано в следующих формах:

составление индивидуальных планов самоподготовки студента с указанием темы и видов проектных заданий, форм и сроков представления результатов, критериев оценки самостоятельной работы;

консультации (индивидуальные и групповые), в том числе с применением ди- $\frac{1}{2}$ станционной среды обучения;

текуший контроль хода выполнения заданий.

В освоении дисциплины инвалидами и лицами с ограниченными возможностями здоровья большое значение имеет индивидуальная учебная работа (консультации) - дополнительное разъяснение учебного материала.

Индивидуальные консультации по предмету являются важным фактором, способствующим индивидуализации обучения и установлению воспитательного контакта между преподавателем и обучающимся инвалидом или лицом с ограниченными возможностями ЗДОРОВЬЯ.

#### 8. Перечень информационных технологий, используемых при осуществлении образовательного процесса по дисциплине

#### 8.1 Перечень информационных технологий

Мультимедийные лекции; демонстрационные примеры программ; использование компьютера при выдаче заданий и проверке решения задач и выполнения лабораторных работ: использование компьютерных математических сред при выполнении заланий.

#### 8.2 Перечень необходимого программного обеспечения

- Операционная система MS Windows.
- Интегрированное офисное приложение MS Office.
- Программное обеспечение для организации управляемого коллективного и безопасного доступа в Интернет.
- Математические пакеты MathCAD, Maple, Mathematica, Matlab.

#### 8.3 Перечень информационных справочных систем:

Электронная библиотечная система eLIBRARY.RU (http://www.elibrary.ru)/

Электронная библиотечная система "Университетская библиотека онлайн" [\(https://biblioclub.ru/\)](https://biblioclub.ru/)

[Электронная библиотечная система издательства "Лань"](http://e.lanbook.com/) [https://e.lanbook.com](https://e.lanbook.com/) [Электронная библиотечная система "Юрайт"](http://www.biblio-online.ru/) <http://www.biblio-online.ru/>

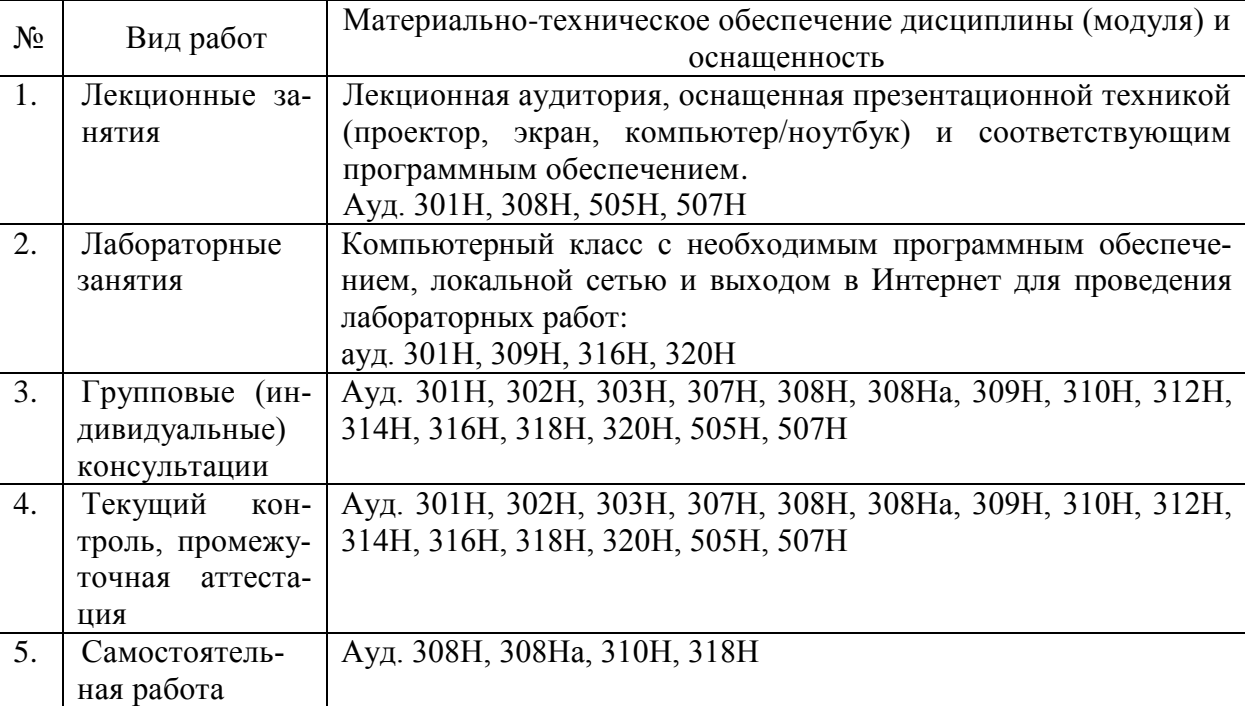

## **9. Материально-техническая база, необходимая для осуществления образовательного процесса по дисциплине**